# ENOV612-PRG<sup>Q&As</sup>

V6 ENOVIA V6 Program Central (V6R2012)

### **Pass Dassault Systemes ENOV612-PRG Exam with 100% Guarantee**

Free Download Real Questions & Answers **PDF** and **VCE** file from:

**https://www.leads4pass.com/enov612-prg.html**

### 100% Passing Guarantee 100% Money Back Assurance

Following Questions and Answers are all new published by Dassault Systemes Official Exam Center

**63 Instant Download After Purchase** 

- **@ 100% Money Back Guarantee**
- 365 Days Free Update

**Leads4Pass** 

800,000+ Satisfied Customers

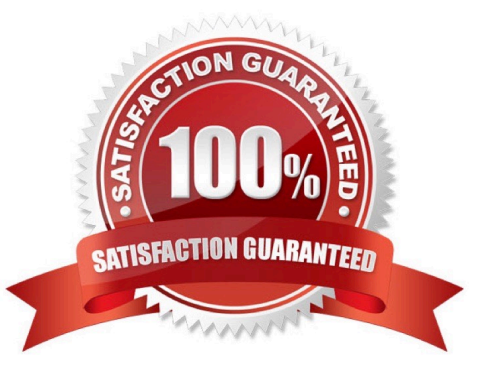

## **Leads4Pass**

#### **QUESTION 1**

How many Budgets can be created per project?

A. 1 B. 2 C. 4 D. Unlimited

Correct Answer: A

#### **QUESTION 2**

What is the maximum character length for the name of a Program?

- A. 64
- B. 127
- C. 264
- D. Unlimited

Correct Answer: B

#### **QUESTION 3**

If you DO NOT think you will need a template in the future, you should:

- A. delete the template
- B. promote it to inactve
- C. delete the WBS
- D. clear out the date range
- Correct Answer: B

#### **QUESTION 4**

Using the image below,

- A. user Test Everything has one week to complete the task
- B. user Test Everything is assigned 40 hours for this task

## **Leads4Pass**

- C. user Test Everything is behind schedule with this task
- D. the task is not complete and overdue

Correct Answer: B

#### **QUESTION 5**

When displaying a Gant Chart, this tool is used for?

- A. To cycle through the tme increments
- B. To change the sort from ascending to descending
- C. Aligns the values in the column lef, center or right
- D. Optmizes the column width

Correct Answer: A

[Latest ENOV612-PRG](https://www.leads4pass.com/enov612-prg.html) **[Dumps](https://www.leads4pass.com/enov612-prg.html)** 

[ENOV612-PRG VCE](https://www.leads4pass.com/enov612-prg.html) **[Dumps](https://www.leads4pass.com/enov612-prg.html)** 

[ENOV612-PRG Braindumps](https://www.leads4pass.com/enov612-prg.html)